## MOVEit CENTRAL Automatic Failover option

VITCH TRANSFER  $F \perp F$ 

A growing number of organizations are requiring that all mission-critical enterprise-level solutions be deployed on multiple, tiered systems — with automatic failover between them — in order to help guarantee continuous 24/7 availability. This document provides an overview of MOVEit Central, how its built-in failover capabilities work, and what resources are required to implement them. (A separate similar document is available for the MOVEit DMZ managed file transfer server.)

## **Product Overview**

MOVEit Central is an enterprise-level workflow engine and file transfer process management system that can automatically "pull, process and push" files between any internal, local DMZ-based and remote system. MOVEit Central enables IT staff to easily automate, manage and audit the transfer of files and data using a variety of standard, widely supported secure and non-secure file transfer methods such as FTP, secure FTPS (SSL), secure SFTP/SCP2 (SSH2), and MOVEit DMZ servers (via HTTPS).

MOVEit Central does this using easy-to-create tasks (no programming required) that Central can run on a scheduled, event-driven or on-demand basis. Each task can do multiple transfers between multiple systems using multiple protocols, and multiple tasks can be run simultaneously. Tasks can also process files using a variety of built-in Central functions (including commercially licensed OpenPGP encryption capabilities) as well as with sample and custom VBS scripts.

Configuration, control and real-time monitoring can be remotely done using MOVE Central Admin (a Windows-based console that comes bundled free with MOVEit Central) as well as by third-party applications (such as schedulers and workflow managers) via the optional Central API interface.

## **How Failoveover Works**

MOVEit Central stores data in the following places: the Windows registry, settings and state files, the Windows Certificate Store and in OpenPGP keyring files as well as either Microsoft SQL Server or the built-in MySQL statistics database.

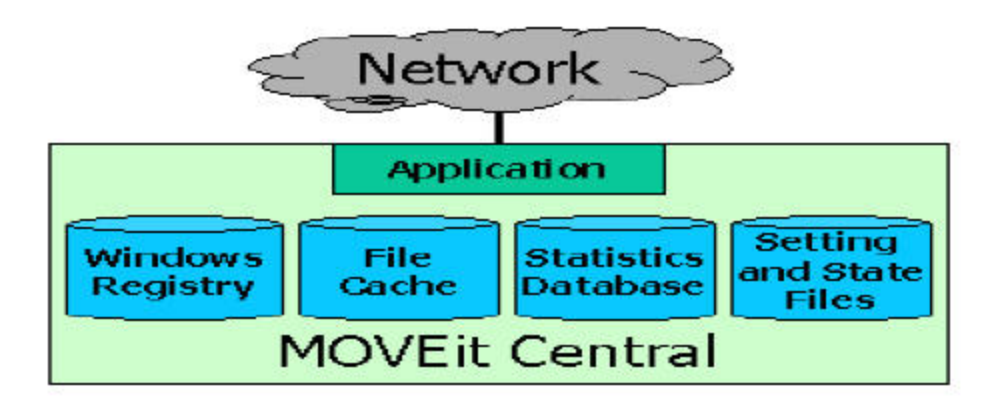

Central automatically replicates its settings (e.g., Tasks, Hosts, Task Groups, Debug Settings), state information (e.g., new file timestamps), OpenPGP keyrings, certificates and keys, custom scripts and statistics from the Primary to the Secondary. Registry entries and file cache entries are not replicated; there are only a handful of "installation-time" registry settings (e.g., the product license key), and the file cache is unique to each system that hosts the Central Primary and Secondary nodes.

Learn more about Ipswitch File Transfer solutions at:

www.IpswitchFT.com

MOVEit Central failover can function over any TCP/IP network that permits NetBIOS, and can be implemented at either a single physical location or on systems that are at physically different sites.

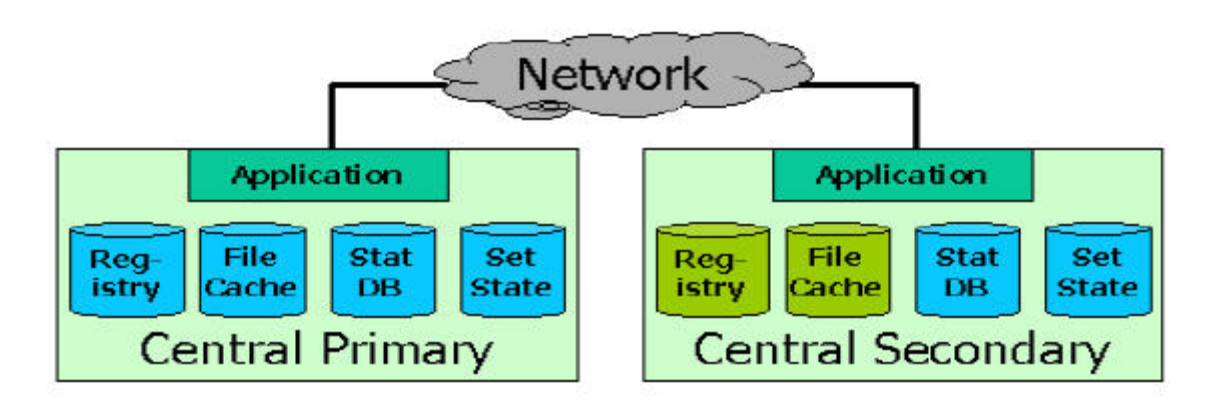

In order to replicate settings, state and statistics, the MOVEit Central service runs on both the Primary and Secondary nodes. The primary runs tasks and updates the settings file, the state file, and the statistics database. MOVEit Central Admin can connect to either node, but all control of MOVEit Central is done though the Primary (only logs and status data can be viewed on the secondary).

Here is what MOVEit Central failover does when a system failure occurs.

- x **If the Primary node goes down,** then the Secondary node will automatically take the Primary's place within approximately three minutes and an email will be sent from the secondary node to the administrator to inform him of the failed primary node. Tasks that were in progress on the Primary server will either be retried after the failover or not depending on the tasks schedule. Tasks that trigger on File Notifications will be retried immediately while others will wait until their schedule comes up again. When the primary node is brought back online it will demote itself to secondary until the administrator chooses to switch their role.
- x **If the Primary node is up**, but the Secondary node goes down, then the Primary will automatically queue updates for the Secondary and deliver them once the Secondary is either returned to service or has been physically replaced. The primary node will send an email alert to the administrator to inform him of the failed secondary node.

## **Implementing Failover**

Deployment of MOVEit Central failover is fairly straightforward. Load balancing is not required. Failover can be implemented using any combination of physical or virtual host systems (Central is fully supported for operation under Microsoft Hyper-V or under VMware ESX). Central failover can be run on Windows Server 2003, or Windows 2008 R2 (32-bit and 64-bit) or a combination of both. Use of dedicated host systems is not required, though MOVEit Central is typically deployed that way.

Failover requires two identical Central licenses with the Failover option enabled; the second license is normally available at a discounted price. Identical MOVEit Central versions must also be installed on both hosts.

Failover technical questions can be directed to the Ipswitch MOVEit technical support staff. For additional information, please contact the Ipswitch File Transfer division or visit www.IpswitchFT.com.

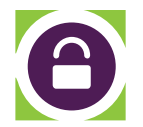